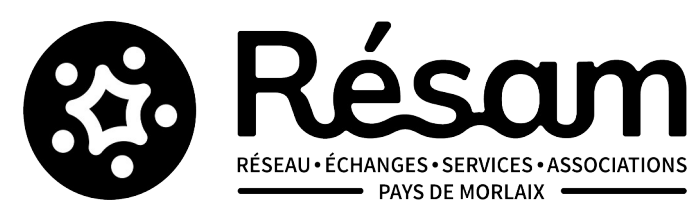

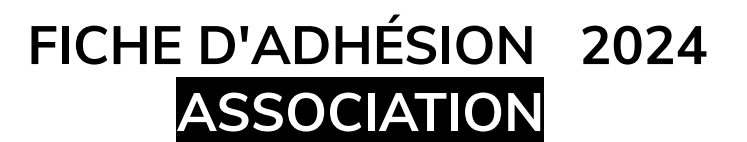

du 1er janvier 2024 au 31 décembre 2024

C/o MJC de Morlaix - 7 place du Dossen - 29600 Morlaix - 02 98 88 00 19 – 02 98 63 71 91 - contact@resam.net

## **RENSEIGNEMENTS (MERCI D'ÉCRIRE EN MAJUSCULES)**

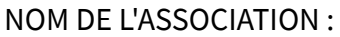

MAIL DE L'ASSOCIATION :

TÉLÉPHONE DE L'ASSOCIATION :

ADRESSE DE L'ASSOCIATION (siège social ou de gestion) :

CODE POSTAL : VILLE :

PRÉSIDENT·E·S/REPRÉSENTANT·E·S LÉGAL·E·S :

NOM DU CONTACT PRINCIPAL :

FONCTION DANS L'ASSOCIATION :

TÉLÉPHONE/MAIL :

NOMBRE D'ADHÉRENT·E·S : ASSOCIATION EMPLOYEUSE : ❒OUI ❒NON NOMBRE DE SALARIÉ·E·S :

JE SOUHAITE PARTICIPER À LA GOUVERNANCE DU RESAM ET CONTRIBUER AUX PRISES DE DÉCISIONS ? JE M'INSCRIS DANS LE/LES CERCLES :

❒ RICHESSES HUMAINES ❒ FINANCES ❒ ENGAGEMENT ❒ FORMATION ET SERVICES

❒ OBSERVATOIRE – PORTE-VOIX ❒ VIE ASSOCIATIVE ET TERRITOIRE

**Pour en savoir plus, voir le site du RESAM (**<https://www.resam.net/les-cercles.html>**) ou contactez nous**

## **Les informations recueillies sont nécessaires pour votre adhésion. Elles font l'objet d'un traitement informatique et sont destinées au secrétariat de l'association. Elles pourront apparaître sur notre annuaire des associations en ligne.**

N'hésitez pas à annoncer vos événements sur le site du RESAM !

Et à nous contacter pour tout renseignement relatif au fonctionnement de votre association !

❒ **Adhésion 25 euros** pour les associations dont le siège social ou de gestion est fixé sur le territoire de Morlaix Communauté ou de la Communauté de Communes du Pays de Landivisiau

❒ **Adhésion 30 euros** pour les associations dont le siège social ou de gestion est fixé **hors** du territoire de Morlaix Communauté et de la Communauté de Communes du Pays de Landivisiau

❒ **Adhésion de soutien 50 euros**

## ❒ ESPÈCES

 $\Box$  CHÈQUE - N° :

❒ VIREMENT BANCAIRE – DATE :

SOUHAITEZ-VOUS RECEVOIR UN JUSTIFICATIF DE PAIEMENT (FACTURE) ? : □ OUI □ NON

Date: Signature : Signature : Signature : Signature : Signature : Signature : Signature : Signature : Signature : Signature : Signature : Signature : Signature : Signature : Signature : Signature : Signature : Signature :